## **Redirection sur le site marchand - URLSuccess / URLFailure**

Une fois le paiement effectué, le client est redirigé via **HTTP GET** ou **HTTP POST** vers la boutique.

La plate-forme de paiement renvoie ensuite un statut HTTP 302 (objet déplacé) et attache le statut du paiement en tant que paramètres chiffrés par Blowfish à URLSuccess ou URLFailure.

Lorsque le commerçant envoie une requête de paiement à la solution AXEPTA Online, il doit également mentionner les deux URLs suivantes : **URLSucce ss** et **URLFailure**.

Une fois le paiement exécuté, la solution Axepta Online redirige l'acheteur vers l'une ou l'autre de ces URLs, fournies par le commerçant, en fonction du résultat de la transaction :

- Si le paiement a réussi, l'acheteur sera redirigé vers **l'URLSuccess**,
- Si le paiement a échoué, l'acheteur sera redirigé vers **l'URLFailure**.

Ces URL (succès et échec) sont des pages Web spécifiques créées et hébergées par le marchand.

## **Synthèse des méthodes POST et GET pour rediriger l'utilisateur vers le site e-commerce du marchand**

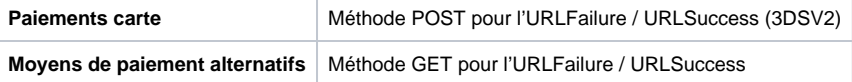